Подписано электронной подписью:<br>Вержицкий Данил Григорьевич<br>Должность: Директор КГПИ ФГБОУ ВО «КемГУ»<br>Дата и время: 2024-02-21 00:00:00 471086fad29a3b30e244c728abc3661ab35c9d50210dcf0e75e03a5b6fdf6436

МИНИСТЕРСТВО НАУКИ И ВЫСШЕГО ОБРАЗОВАНИЯ РОССИЙСКОЙ ФЕДЕРАЦИИ Федеральное государственное бюджетное образовательное учреждение высшего образования «КЕМЕРОВСКИЙ ГОСУДАРСТВЕННЫЙ УНИВЕРСИТЕТ» Кузбасский гуманитарно-педагогический институт

Факультет информатики, математики и экономики

**УТВЕРЖДАЮ** Декан А.В. Фомина «09» февраля 2023 г.

#### Рабочая программа дисциплины

#### К.М.08.02 Операционные системы

Направление подготовки

02.03.03 Математическое обеспечение и администрирование информационных систем

#### Направленность (профиль) подготовки ПРОГРАММНОЕ И МАТЕМАТИЧЕСКОЕ ОБЕСПЕЧЕНИЕ ИНФОРМАЦИОННЫХ ТЕХНОЛОГИЙ

Программа бакалавриата

Квалификация выпускника бакалавр

> Форма обучения Очная

Год набора 2023

Новокузнецк 2023

# **Оглавление**

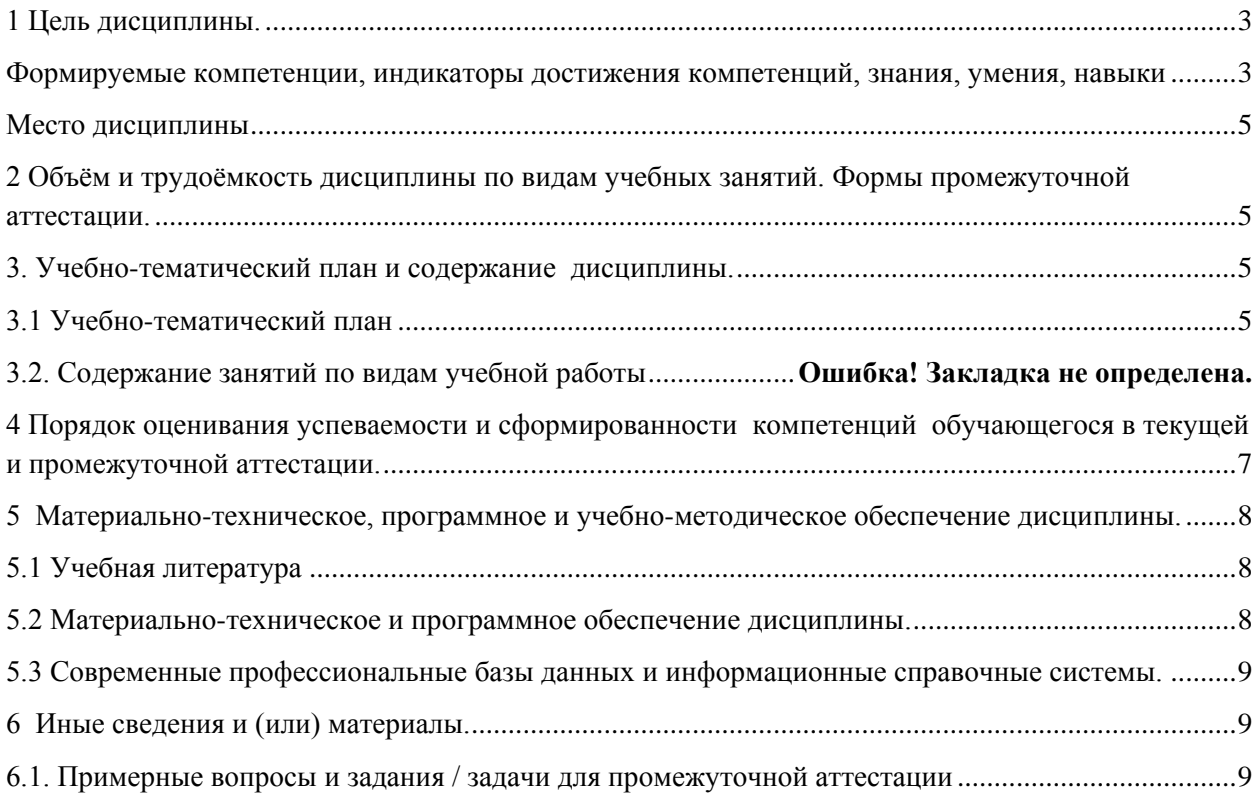

# 1 Цель дисциплины.

<span id="page-2-0"></span>В результате освоения данной дисциплины у обучающегося должны быть сформированы компетенции основной профессиональной образовательной программы бакалавриата (далее - ОПОП): ОПК-3.

### <span id="page-2-1"></span>Формируемые компетенции, индикаторы достижения компетенций, знания, умения, навыки

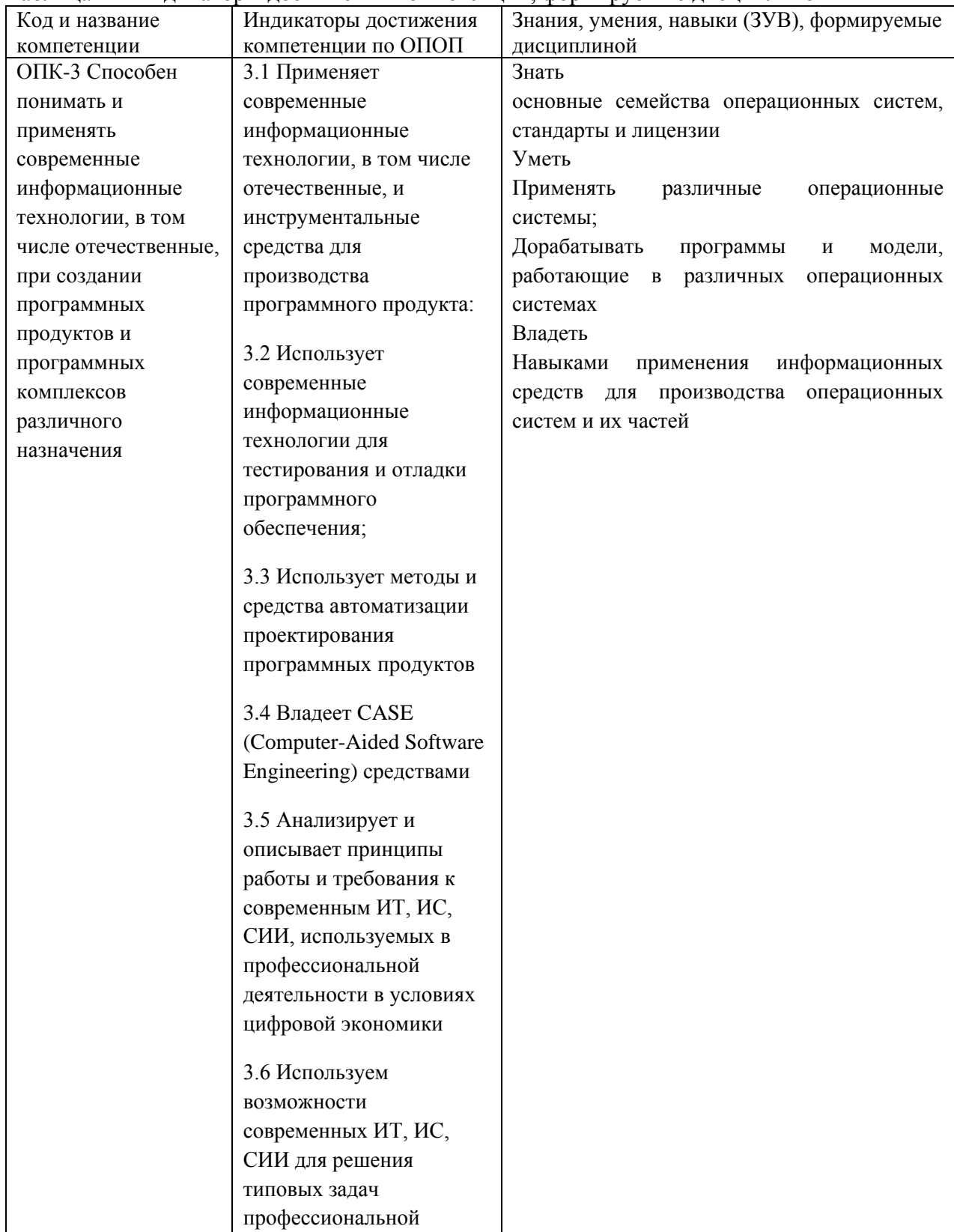

-<br>Таблица 1 – Индикаторы достижения компетенций, формируемые дисциплиной

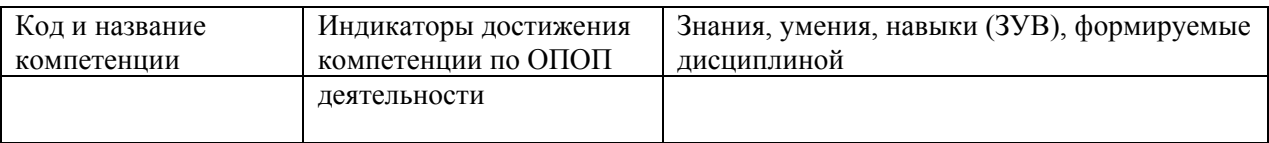

#### **Место дисциплины**

<span id="page-4-0"></span>Дисциплина включена в модуль «Модуль современных информационных технологий» ОПОП ВО, часть, формируемая участниками образовательных отношений. Дисциплина осваивается на 3 курсе в 6 семестре.

# <span id="page-4-1"></span>**2 Объём и трудоёмкость дисциплины по видам учебных занятий. Формы промежуточной аттестации.**

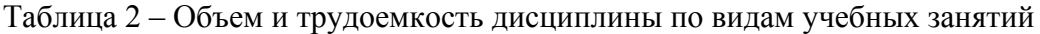

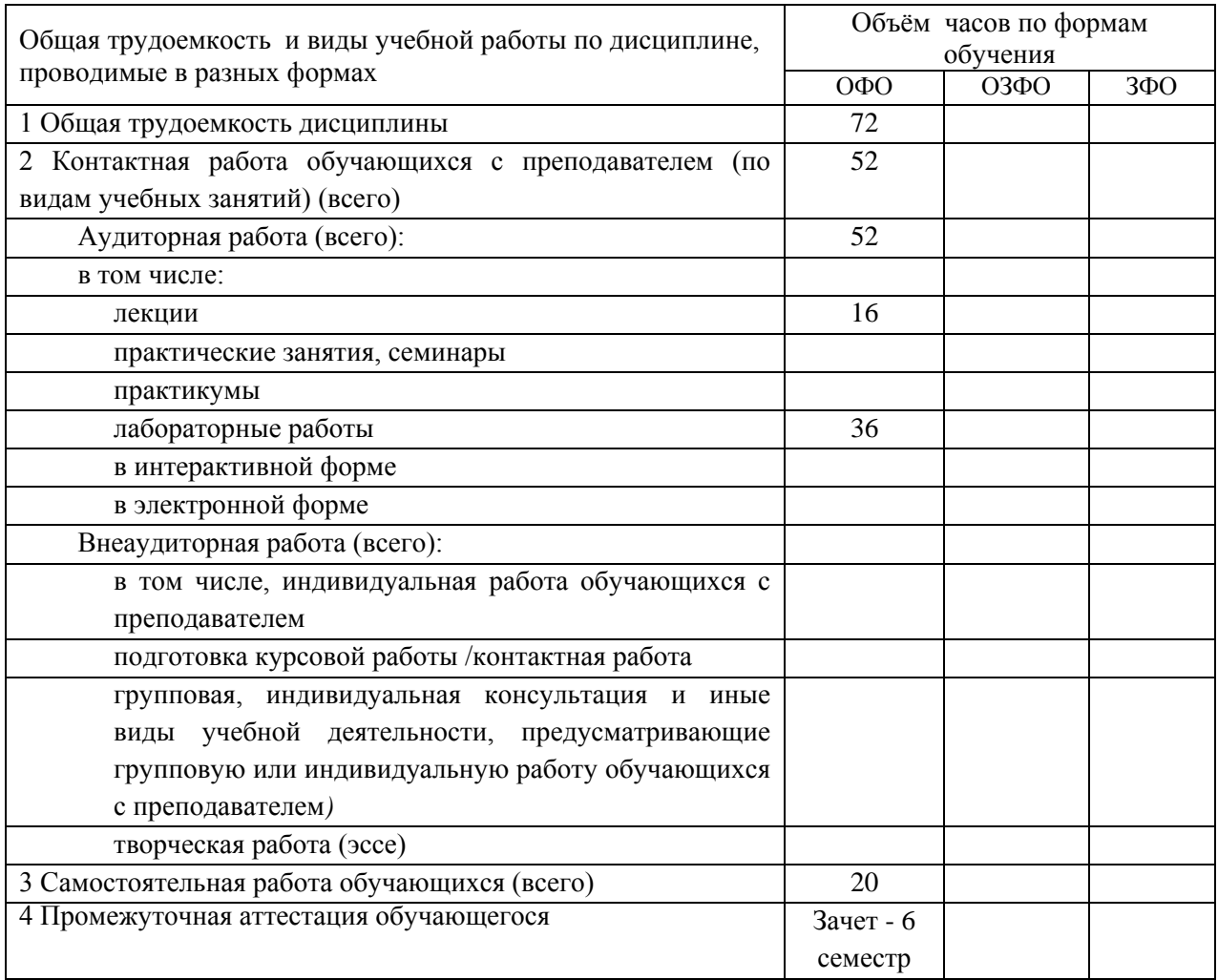

# <span id="page-4-2"></span>**3. Учебно-тематический план и содержание дисциплины.**

### **3.1 Учебно-тематический план**

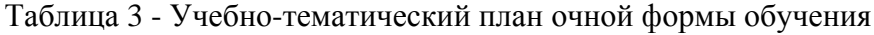

<span id="page-4-3"></span>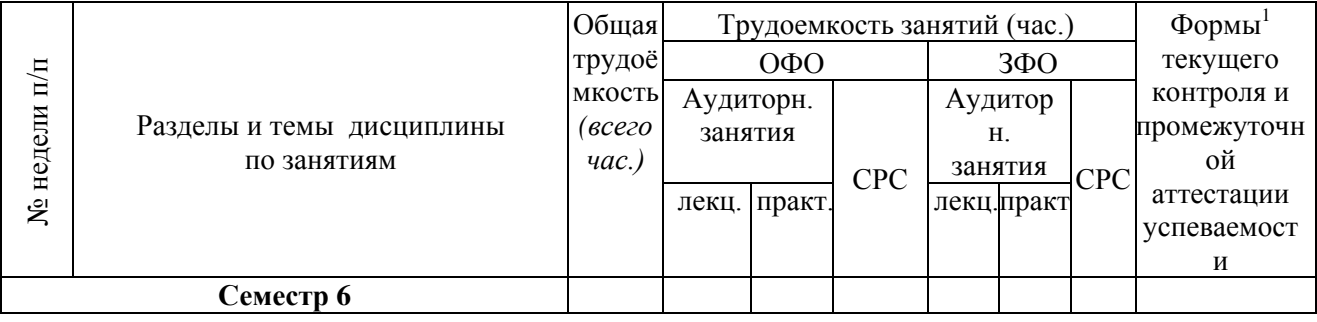

 $1$  УО - устный опрос, ПР - письменная работа, ТС-2 - учебные задачи

**.** 

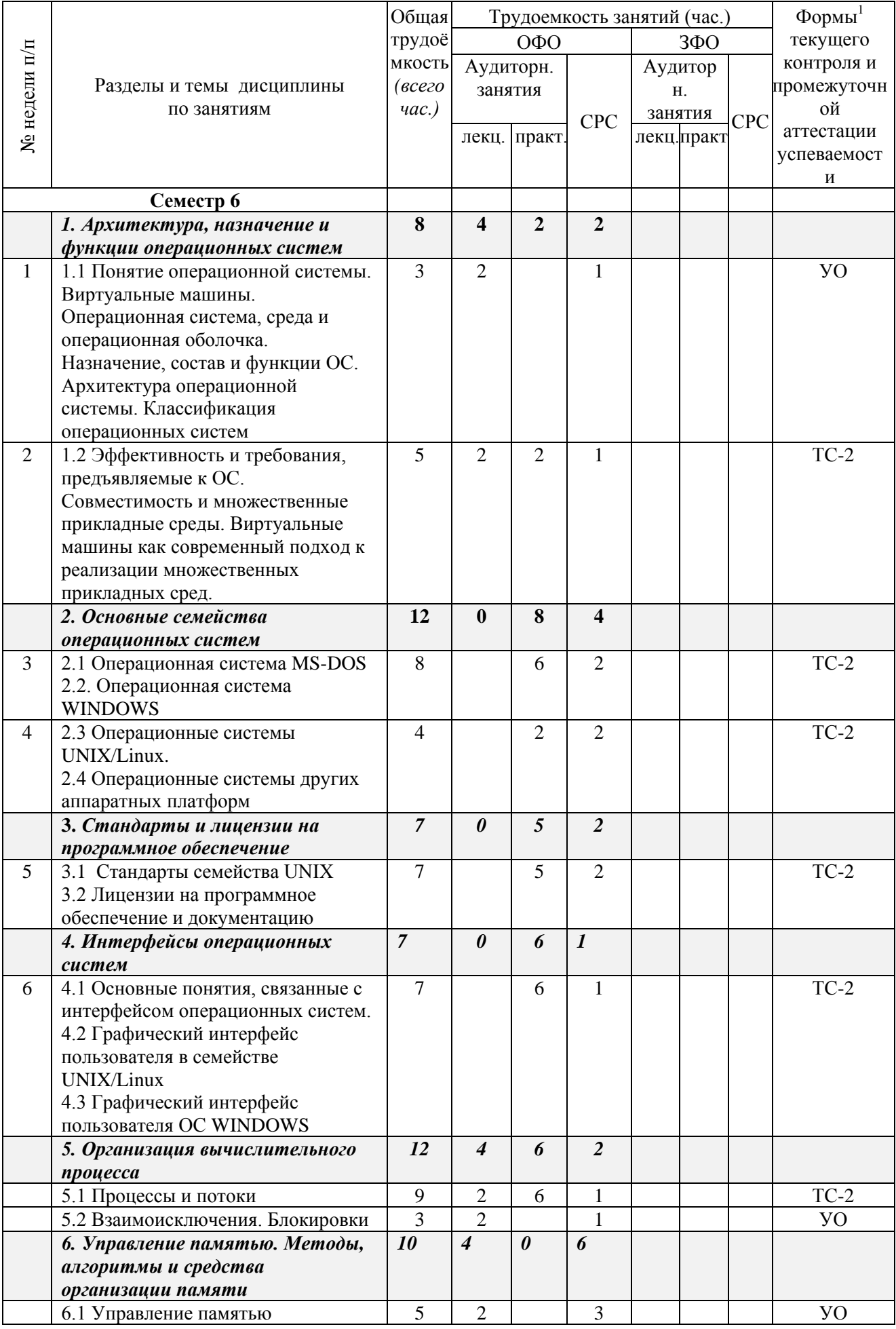

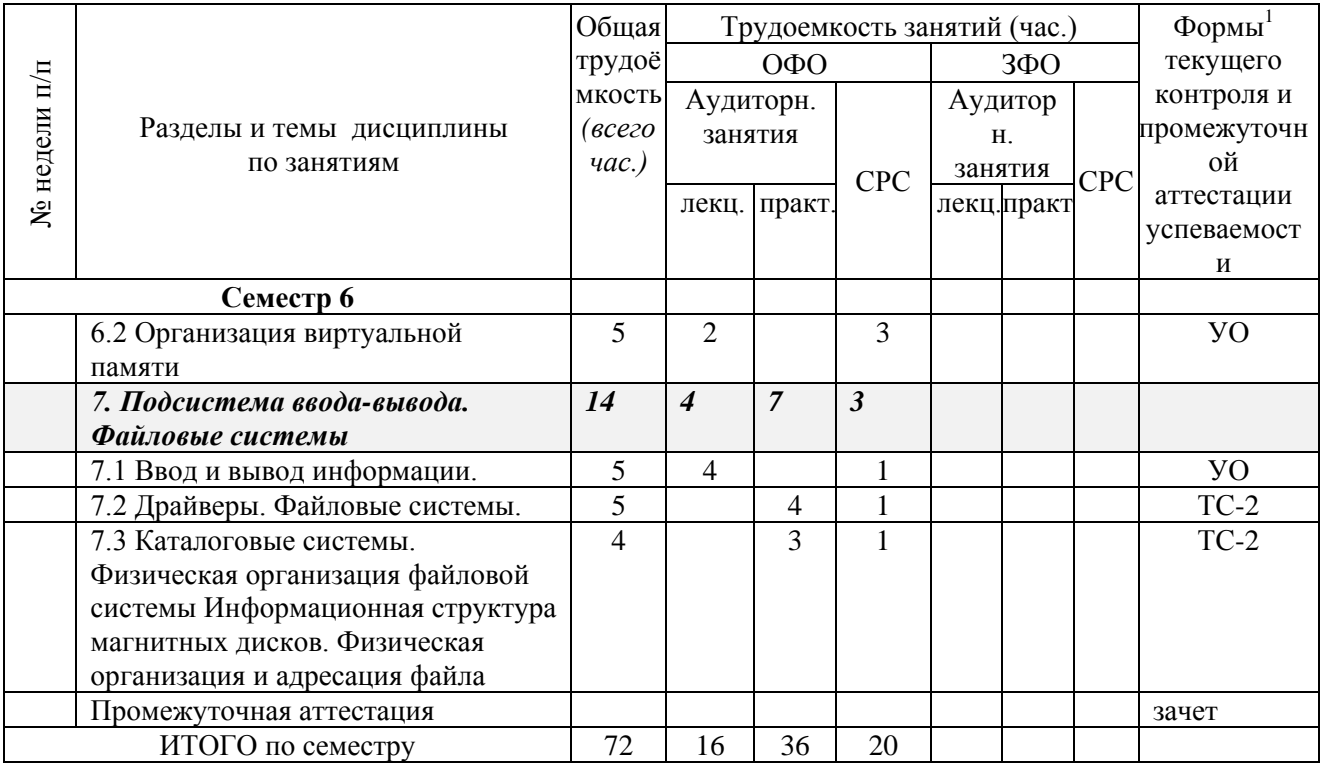

# <span id="page-6-0"></span>**4 Порядок оценивания успеваемости и сформированности компетенций обучающегося в текущей и промежуточной аттестации.**

Для положительной оценки по результатам освоения дисциплины обучающемуся необходимо выполнить все установленные виды учебной работы. Оценка результатов работы обучающегося в баллах (по видам) приведена в таблице 4.

Таблица 4 - Балльно-рейтинговая оценка результатов учебной работы обучающихся по видам (БРС)

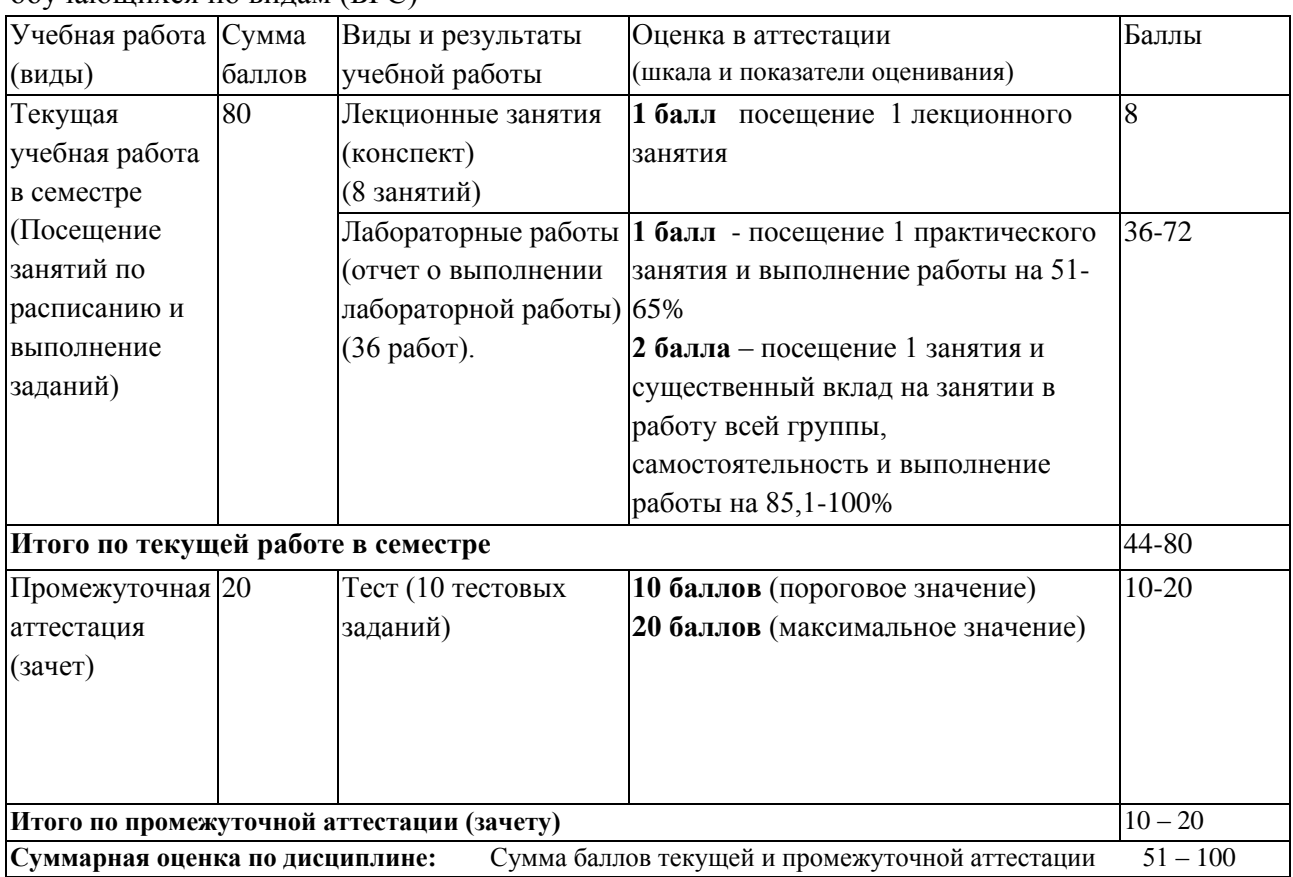

В промежуточной аттестации оценка выставляется в ведомость в 100-балльной шкале и в буквенном эквиваленте (таблица 5)

| Сумма набранных<br>баллов | Уровни освоения | Экзамен |                      | Зачет      |
|---------------------------|-----------------|---------|----------------------|------------|
|                           | дисциплины и    | Оценка  | Буквенный эквивалент | Буквенный  |
|                           | компетенций     |         |                      | эквивалент |
| $86 - 100$                | Продвинутый     |         | ОТЛИЧНО              |            |
| $66 - 85$                 | Повышенный      |         | хорошо               | Зачтено    |
| $51 - 65$                 | Пороговый       |         | удовлетворительно    |            |
| $0 - 50$                  | Первый          |         | неудовлетворительно  | Не зачтено |

Таблица 5 – Соотнесение 100-балльной шкалы и буквенного эквивалента оценки

# <span id="page-7-1"></span><span id="page-7-0"></span>**5 Материально-техническое, программное и учебнометодическое обеспечение дисциплины.**

# **5.1 Учебная литература**

# **Основная учебная литература**

1. Гостев, И. М. Операционные системы : учебник и практикум для вузов / И. М. Гостев. — 2-е изд., испр. и доп. — Москва : Издательство Юрайт, 2020. — 164 с. — (Высшее образование). — ISBN 978-5-534-04520-8. — Текст : электронный // ЭБС Юрайт [сайт]. — URL: <https://urait.ru/bcode/451231>

#### **Дополнительная учебная литература**

2. Операционные системы. Основы UNIX : учеб. пособие / А.Б. Вавренюк, О.К. Курышева, С.В. Кутепов, В.В. Макаров. — Москва : ИНФРА-М, 2020. — 160 с. + Доп. материалы [Электронный ресурс; Режим доступа: http://new.znanium.com]. — (Высшее образование: Бакалавриат). - Текст : электронный. - URL: <http://znanium.com/catalog/product/1044511>

# <span id="page-7-2"></span>**5.2 Материально-техническое и программное обеспечение дисциплины.**

Учебные занятия по дисциплине проводятся в учебных аудиториях КГПИ ФГБОУ ВО «КемГУ»:

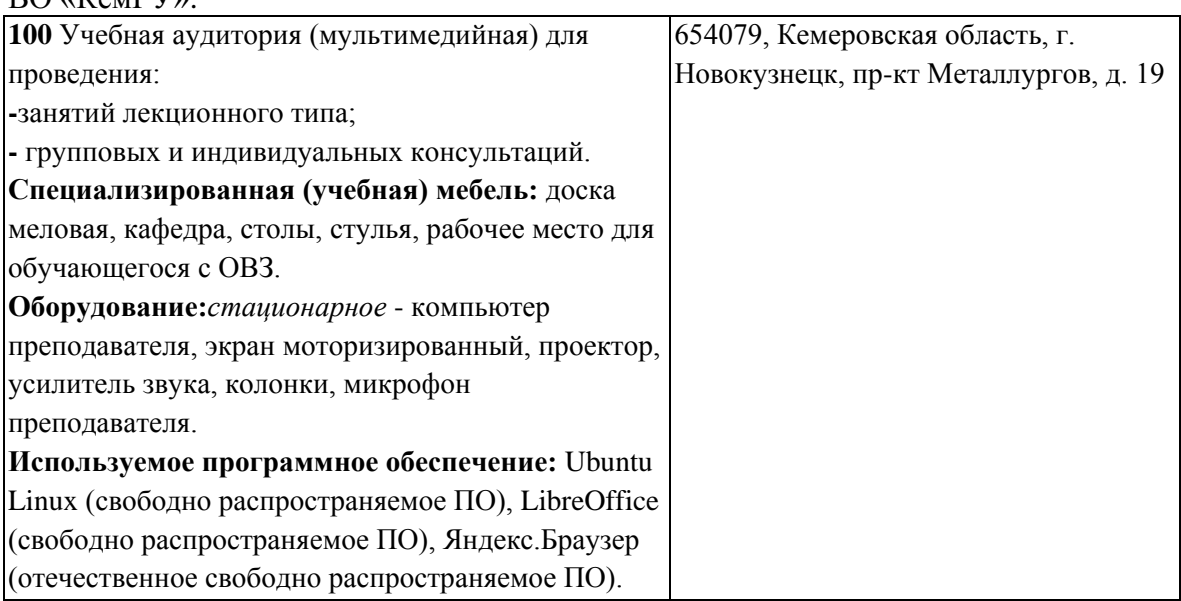

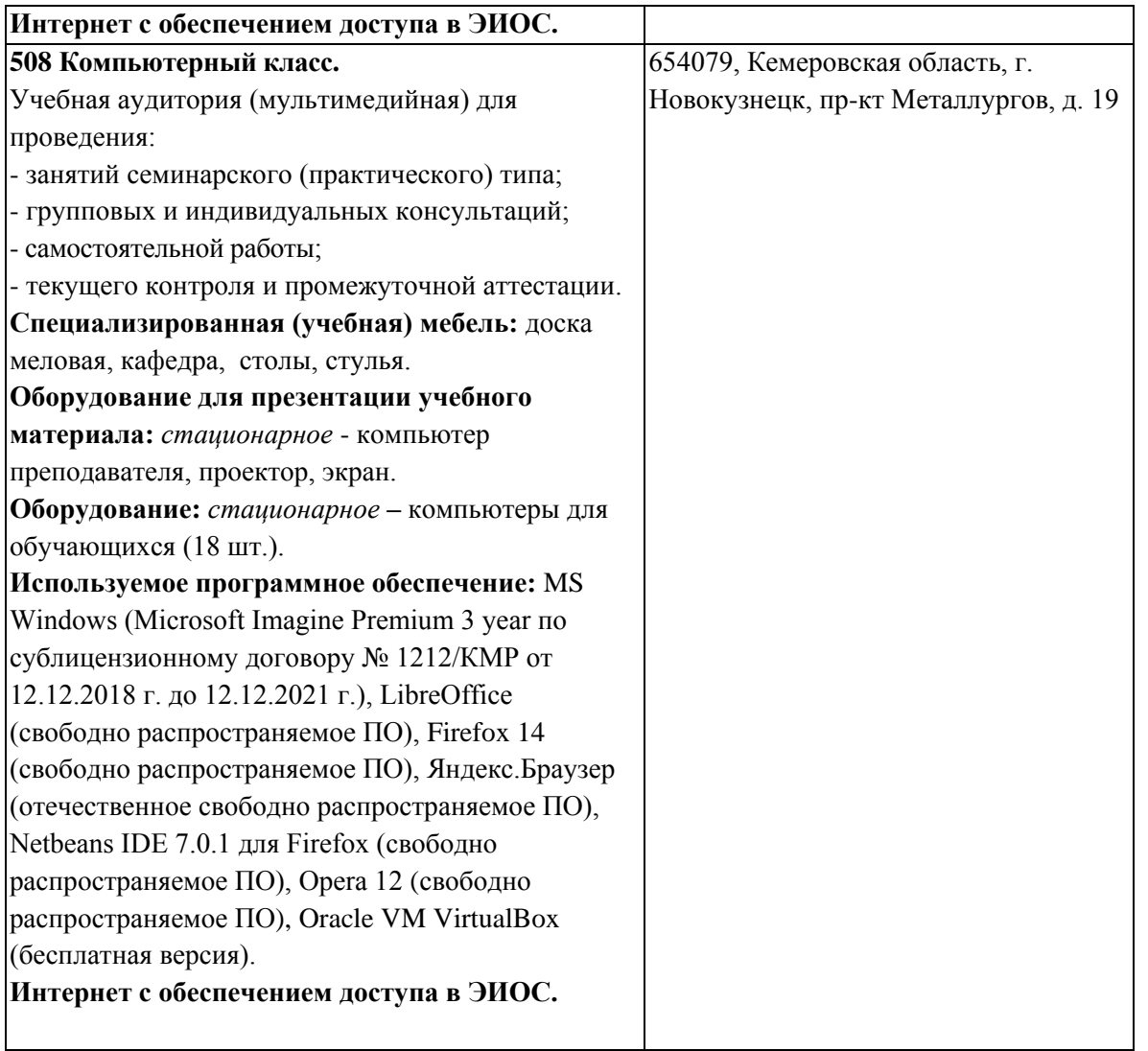

# <span id="page-8-0"></span>**5.3 Современные профессиональные базы данных и информационные справочные системы.**

### **Перечень СПБД и ИСС по дисциплине**

<span id="page-8-1"></span>CITForum.ru - on-line библиотека свободно доступных материалов по информационным технологиям на русском языке -http://citforum.ru

Научная электронная библиотека eLIBRARY.RU – крупнейший

российский информационный портал в области науки, технологии, медицины и образования, содержащий рефераты и полные тексты www.elibrary.ru

Единое окно доступа к образовательным ресурсам http://window.edu.ru/

### **6 Иные сведения и (или) материалы.**

# <span id="page-8-2"></span>**6.1. Примерные вопросы и задания / задачи для промежуточной аттестации**

*Семестр 6*

**Таблица 7 - Примерные теоретические вопросы и практические задания / задачи к зачету**

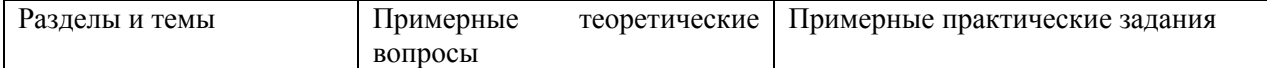

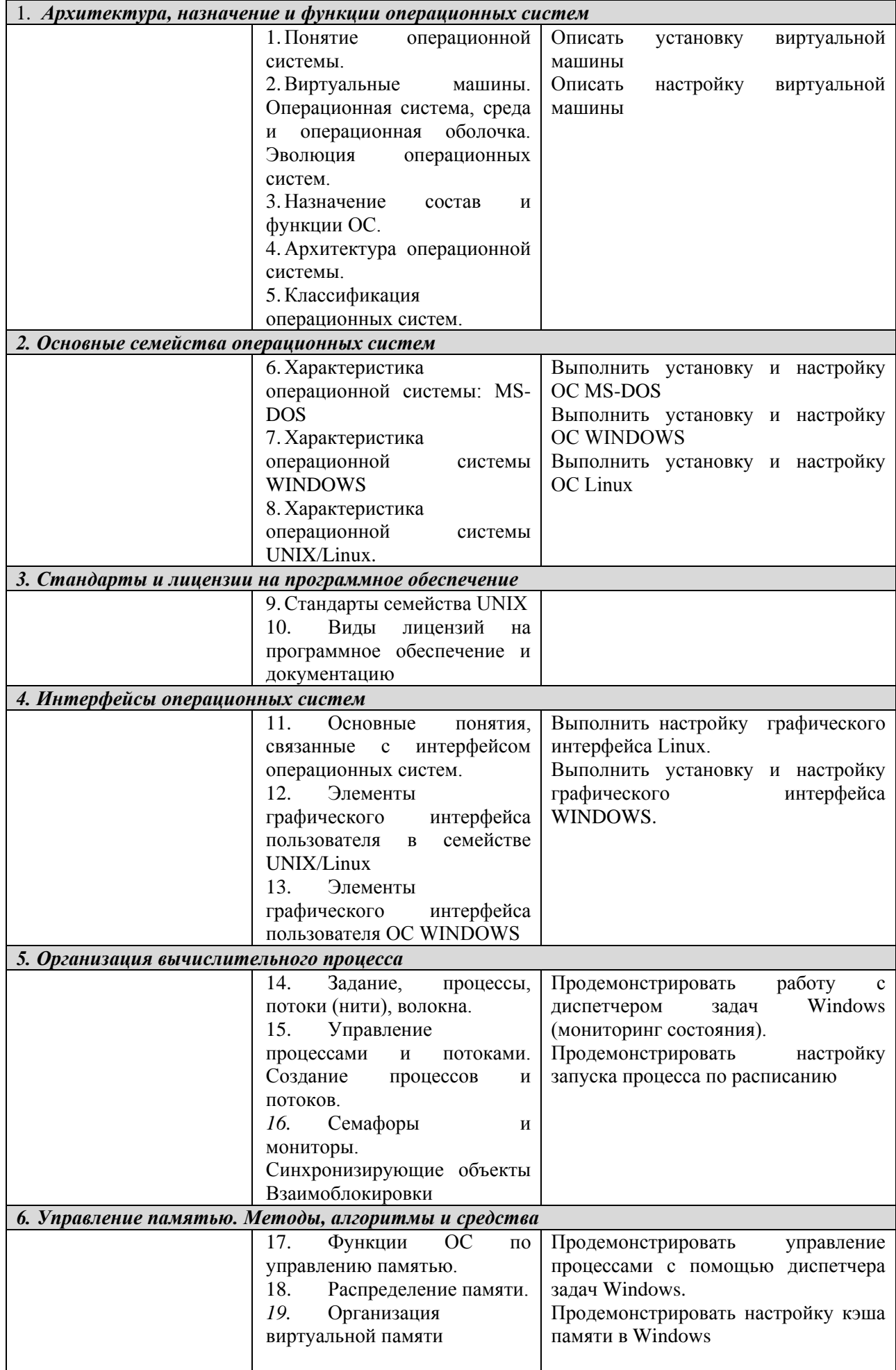

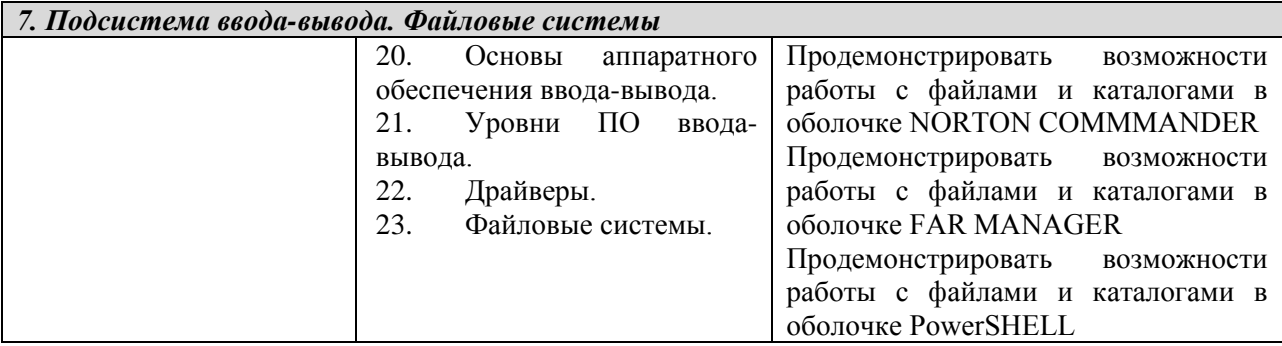

# Составитель (и): доцент каф. ИОТД, к.п.н. А.Н. Дробахина (*фамилия, инициалы и должность преподавателя (ей)*)